インターネットの進歩はめざましく、この先もいろいろな変化が 予想されます。生体認証も増加することでしょう。 時代の変化に対応できるよう、デジタル遺品のチェックは定期的に 更新する必要があります。また家族の共有データの保存方法を、見 直すことも大切です。

正月など家族が集まった時に、デジタル遺品について話し合うこと が望ましいと考えます。

【参考資料】

- •「デジタル遺品」が危ない そのパソコン遺して逝けますか? 萩原栄幸著 ポプラ新書
- ・デジタル終活 もしもに備えるデータ管理術

flick!編集部

・【マネーの達人より】「デジタル遺品」トラブルが増加中

今からデジタルデータを整理しておこう(第 1 回)(第2回)

執筆者 完山芳男

<http://manetatsu.com/2016/06/67670/>

<http://manetatsu.com/2016/06/68585/>

・讀賣新聞 2016 年 9 月27日 朝刊

「デジタル遺品」生前に整理を

制作 さやま市民大学 地域ジャーナル講座 芝田恵美子 2016 年 10 月 1 日

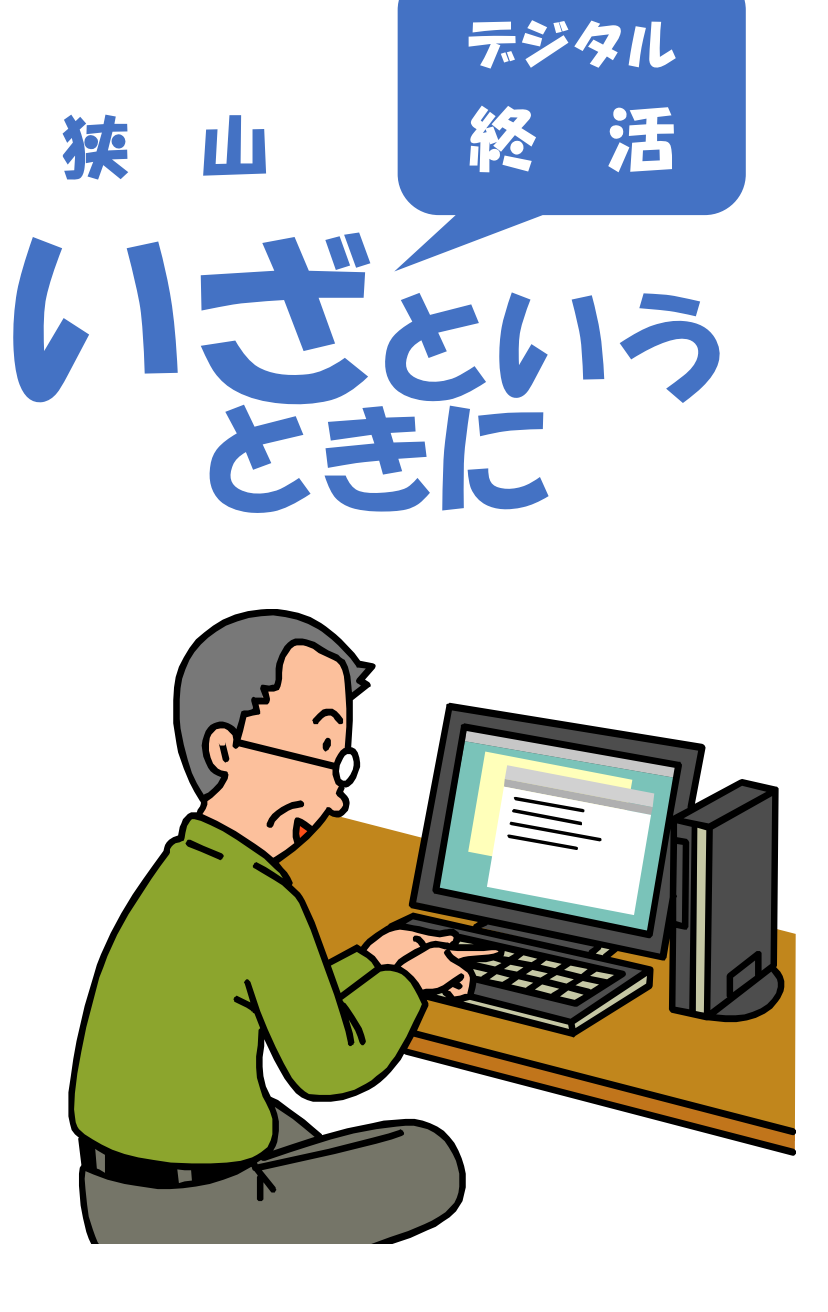

# デジタル終活を考えよう!

- ・ 何を残し、何を処分するか?
- ・ 同さ残し、同さ処力す。<br>・ どんな形で伝えるか?

「断捨離」がブームになり、「断捨離」を扱ったテレビ番組や書 籍が巷にあふれています。

身のまわりを整理して、自分にとって大切な物を見極めることは、 死後だけでなくこれからの人生を見つめ直すのにも有意義です。

しかし、世の中はデジタル時代!

パソコンはもとより、スマホなどを使いこなす高齢者が年々増加し ています。形ある物の「断捨離」だけでなく、多くのデジタル遺品 を整理することも大切だと考えます。

インターネットのスキルは家族内でも違います。残された家族が、 パソコンやスマホを前にして途方にくれることがないように、まず は自分のデジタル遺品を整理することから始めましょう。それから、 どんな形で残された人に伝えるのかを考えましょう。

放置されたブログが悪意のコメン トで埋まったり、炎上したりすること があります。また、Twitter のアカウ ントが乗っ取られることもあります。

後を託す人を決めて、「死後一定期 間が過ぎたら削除してほしい」など と、自分の考えを伝えることが重要で

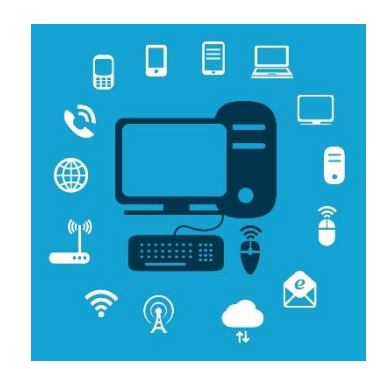

## 見られたくないファイルを自動的に処分してくれるサイト

残しておかないと遺族が困る情報もあれば、死後に見られたく ないデジタル遺品も少なからずあるでしょう。 絶対に見られたくないデジタル遺品がある場合は、こんなサイト を利用する手もあります。 実際に利用される際は、今ご利用のパソコンやスマホで必ず動作

確認をして、自己責任でお使いください。

#### 僕が死んだら(無料)

PC の利用者にもしものことがあった時、指定したデータを消 去してくれるソフトです。表面上は「遺言」のようなファイルを 作り、残された人がそこをクリックすると「遺言」が表示されて、 裏では指定したファイルが完全に削除される仕組みです。

#### 死後の世界(無料)

自分が死んでしまった時や万が一の時に、残しておきたくない 機密データを自動的に削除してくれるソフトです。自分で指定し た日数の間パソコンを動かさなかったら、この機能が発動されま す。

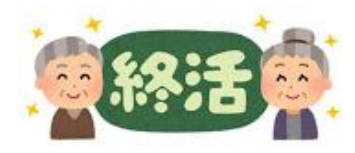

# ■ デジタル遺品リスト 記入例

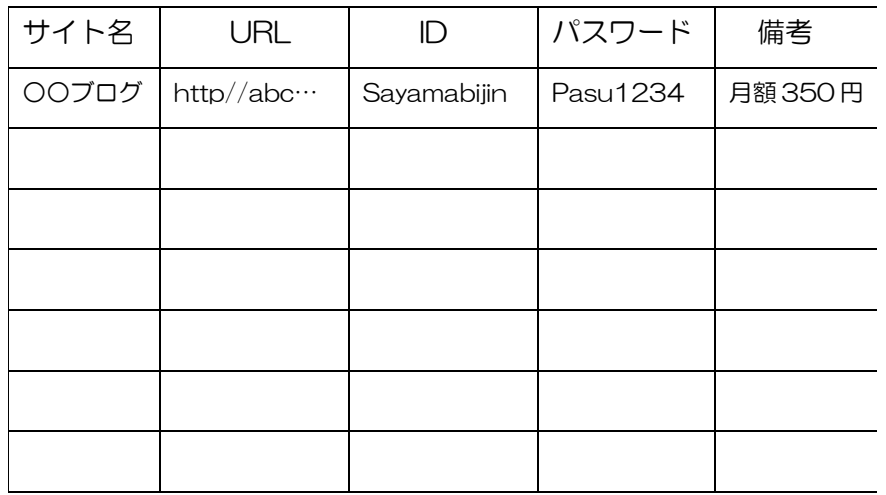

整理してプリントしたものは、エンディングノートや預貯金の通帳 と一緒にするなど、家族が分かる場所に厳重保管しましょう。 できれば、パスワードは別の場所に保管すると安心です。

# ■■ 遺族向けサービス

#### デジタル遺品サポートサービス

葬儀社大手公益社と日本 PC サービスと共同 故人のパソコンのパスワード解除、データの取り出しなどを行う。

#### 一般社団法人デジタル遺品研究会ルクシー

パスワード解除などを手がける業者の仲介や、デジタル遺品対策 の啓蒙活動などを行う。

# ■■ どんなデータがあるの? (マネー編)

- ・インターネットバンキング
- ・株や証券のネット売買
- ・先物取引
- ・FX(外国為替証拠金取引)
- •インターネット通販 (定期購入含む)
- ・ネットオークション
- ・有料サイトの契約

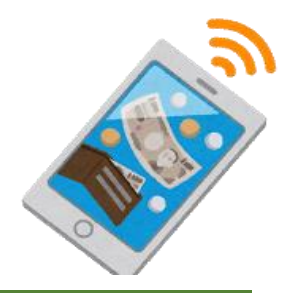

## ■■ どんなデータがあるの?(趣味編)

#### 【個人】

- ・個人のホームページ、ブログ
- ・写真
- ・動画
- ・住所録
- ・メール

#### 【SNS】

- ・Facebook
- ・mixi
- ・Twitter
- ・インスタグラム
- $\cdot$  INF

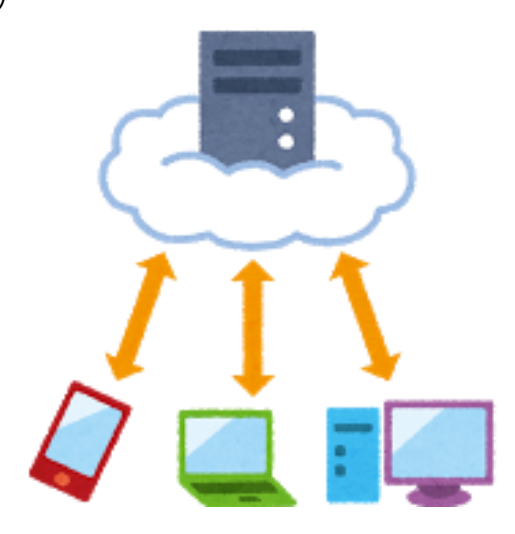

# ■■ デジタル遺品の何を書き残すの? データ マンス マンディング・コン マンダル遺品はどこにあるの?

### ・ネットバンキング、株、FX

取引のある金融機関名、ホームページの URL、ID パスワード

#### ・ホームページ、ブログ

ホームページやブログ名、URL、ID、パスワード 維持費は有料か? 死亡後はいつまで残すのか? 死亡報告をするのか?

## ・SNS(Facebook、mixi、インスタグラム、Twitter など)

アカウント、パスワード Facebook の「追悼アカウント」は利用するか? 死亡後の諸手続きを誰に託すのか?

#### ・写真と動画

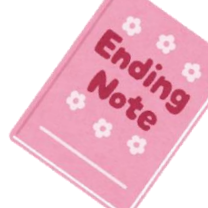

家族共有写真はどこに保存するか?

(ネット上か?DVD か?等) 遺影の写真は生前に気に入った物をプリントして、エンディン グノートにはさむか、いつも見える場所に飾っておくといざと いう時に便利!

- ・パソコン
- ・外部デバイス(外付けハードディスク、USB メモリ、CD、DVD ブルーレイディスクなど)
- ・タブレット端末
- ・スマートフォン
- •デジタルカメラ (SD カードなどのメモリ媒体を含む)

## ■■ デジタル遺品チェックシート

パソコンパスワード( )スマホパスワード( ) ネットバンキング ( ) ネット証券 ( ) FX ( ) 定期購入ネット通販() ネットオークション() ホームページ( )ブログ( )Facebook( ) Twitter ( ) インスタグラム ( ) 写真 ( ) 動画 ( ) クレジットカード( )パソコンメール( )スマホメール( ) LINE( ) Google( )Yahoo!( )楽天( )Amazon( )住所録( ) その他( )

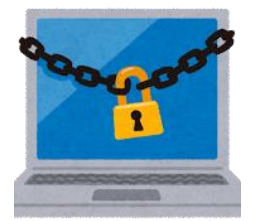